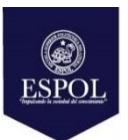

# **ESCUELA SUPERIOR POLITÉCNICA DEL LITORAL FACULTAD DE CIENCIAS NATURALES Y MATEMÁTICAS**

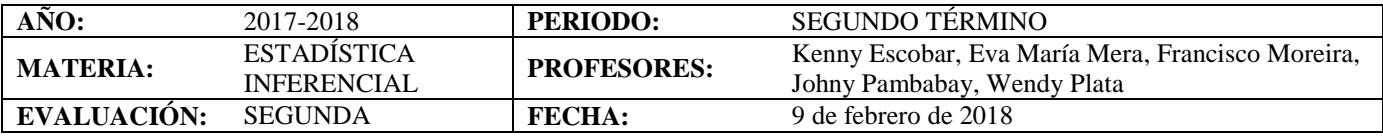

# **COMPROMISO DE HONOR**

Yo, ………………………………………………………………………………………………………………..…………… al firmar este compromiso, reconozco que el presente examen está diseñado para ser resuelto de manera individual, que puedo usar una calculadora *ordinaria* para cálculos aritméticos, un lápiz o esferográfico; que solo puedo comunicarme con la persona responsable de la recepción del examen; y, cualquier instrumento de comunicación que hubiere traído, debo apagarlo y depositarlo en la parte anterior del aula, junto con algún otro material que se encuentre acompañándolo. No debo además, consultar libros, notas, ni apuntes adicionales a las que se entreguen en esta evaluación. Los temas debo desarrollarlos de manera ordenada.

*Firmo al pie del presente compromiso, como constancia de haber leído y aceptar la declaración anterior.*

"Como estudiante de ESPOL me comprometo a actuar con honestidad, por eso no copio ni dejo copiar".

**Firma** *NÚMERO DE MATRÍCULA:……………….……………………PARALELO:…………*

# **TEMAS**

#### **TEMA 1 (8 puntos)**

Se toman dos muestras independientes de estudiantes universitarios de dos instituciones de Educación Superior de Guayaquil, una de tamaño  $n_1 = 21$  y la otra de tamaño  $n_2 = 21$ . Se les mide la nota que obtuvieron en un examen de Estadística. De la nota del examen se obtiene que el promedio sobre 100 es 81.7 para el primer grupo y 69.4 para el segundo grupo. Las varianzas muestrales son 141.3 y 286.2 respectivamente.

- **a)** ¿Puede asegurarse que los estudiantes de la primera institución obtuvieron mejor nota promedio que los estudiantes de la segunda institución? ¿Cambia su conclusión si en lugar de 286.2 la varianza para el segundo grupo es 141.3? Para cada caso muestre los supuestos teóricos efectuados. Decida en ambos casos basados en el valor p y determínelo.
- **b)** Si tuviera que utilizar Estadística no Paramétrica para resolver qué grupo de estudiantes tienen la mejor nota, indique qué Prueba utilizaría y cuáles son las condiciones para utilizar dicha prueba.

# **TEMA 2 (12 puntos)**

Los patrocinadores de cierto producto denominado **"Redupeso",** aseguran en su publicidad que si se lo consume durante un mes se logra una disminución del peso. Para poder demostrar que su publicidad está en lo cierto, se realiza una prueba a 15 voluntarios, a los cuales se los pesa antes y después de que toman el producto.

**a)** ¿Se puede concluir que el producto logra una reducción media del peso? ¿Qué supuestos teóricos ha efectuado? Muestre el contraste de Hipótesis correspondiente y recuerde justificar su respuesta utilizando valor p.

#### *Antes*

{81, 76, 66, 80, 68, 73, 80, 67, 87, 79, 74, 90, 67, 89, 65}

#### *Después*

{70, 68, 55, 78, 58, 60, 70, 57, 80, 70, 60, 75, 60, 80, 55}

**b)** En caso de que los supuestos teóricos planteados en el problema anterior no se cumplieran. ¿Qué prueba sugiere utilizar y por qué? ¿Se puede concluir que la publicidad de dicho producto es cierta? Muestre el contraste de Hipótesis correspondiente. Recuerde justificar su respuesta utilizando valor p.

# **TEMA 3 (8 puntos)**

Se determinó el tiempo de respuesta en milisegundos para tres diferentes tipos de circuitos que podrían usarse en un mecanismo de desconexión automático. Los resultados se muestran en la siguiente tabla.

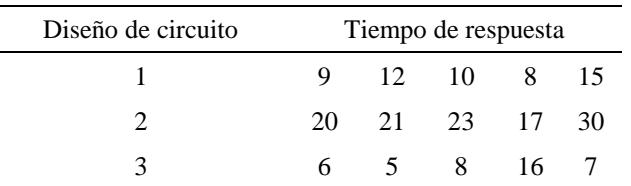

- a) Describa los tiempos de respuesta con un modelo.
- b) ¿Qué supuestos teóricos ha efectuado para el modelo propuesto anteriormente?
- c) Describa las hipótesis apropiadas para el experimento antes mencionado.
- d) Construya la Tabla ANOVA.
- e) Probar la hipótesis de que los tres tipos de circuitos tienen el mismo tiempo de respuesta. Justifique su respuesta utilizando valor p, decida con un nivel de significancia  $\alpha = 0.01$ .

#### **TEMA 4 (12 puntos)**

Los resultados que se muestran a continuación provienen del análisis de los datos operativos de una planta para la oxidación de amoníaco a ácido nítrico, se utilizó un modelo de Regresión Lineal Múltiple para ajustar los datos. **Air Flow** representa la tasa de operación de la planta. **Water Temp** es la temperatura del agua de enfriamiento que circula por las bobinas en la torre de absorción. **Acid Conc** es la concentración del ácido circulante. **stack.loss** (la variable dependiente) es 10 veces el porcentaje del amoníaco entrante a la planta que escapa de la columna de absorción no absorbida; es decir, una medida (inversa) de la eficiencia global de la planta.

# **lm(formula = stack.loss ~ Air.Flow + Water.Temp + Acid.Conc., data = stack loss)**

Tabla de coeficientes:

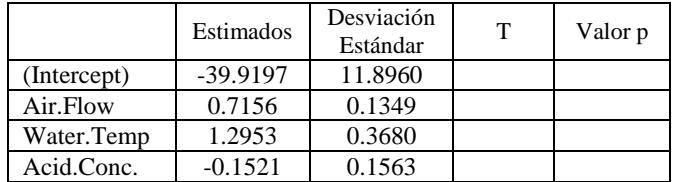

**Estadístico F:** 59.9 con 3 grados de libertad en el nu- m erador y 17 grados de libertad en el denominador.

#### Tabla ANOVA:

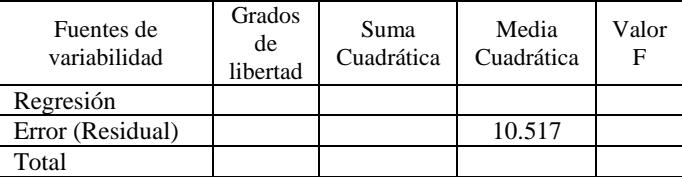

- a) Escriba el modelo de regresión y sus supuestos.
- b) Rellenar los espacios vacíos de las tablas.
- c) ¿Qué representa el coeficiente de determinación? Calcular su valor.
- d) Calcular un intervalo de confianza del 90% para el coeficiente teórico de la variable Acid.Conc.
- e) ¿Qué conclusiones se puede obtener del modelo planteado? Plantear las hipótesis correspondientes. (Utilice el valor p de la tabla de coeficientes y el estadístico F)

# **TEMA 5 (10 puntos)**

A continuación se presentan datos correspondientes a los residuos del modelo de Regresión Lineal del TEMA 4, teniendo en cuenta los supuestos considerados previamente, usar el Método K-S de Bondad de Ajuste para comprobar si el Error  $\varepsilon_i$  se distribuye normalmente. Decida en base al Nivel de Significancia de la Muestra.

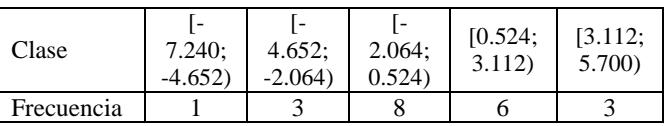

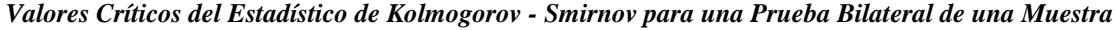

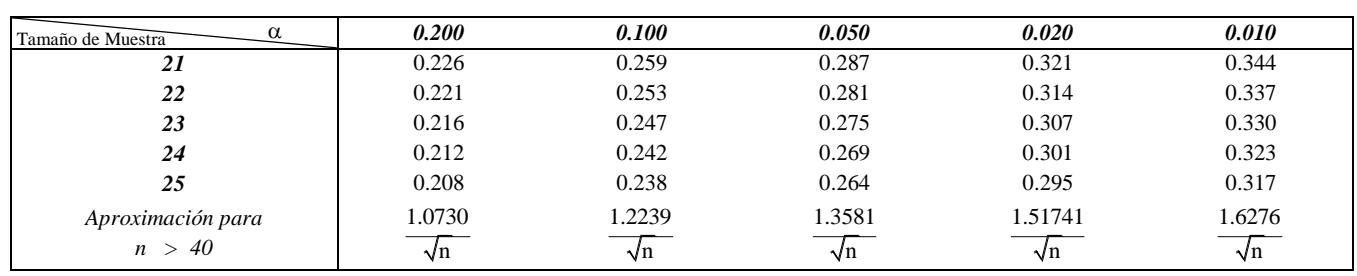

*Distribución F de Fisher,*  $F(v_1, v_2)$ 

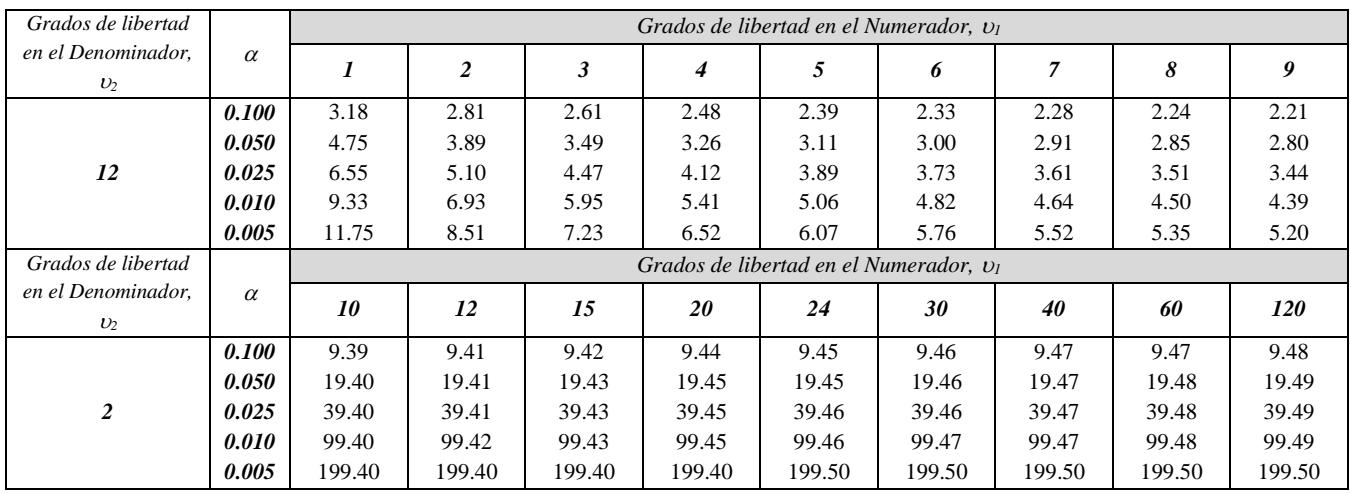

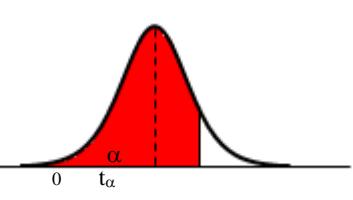

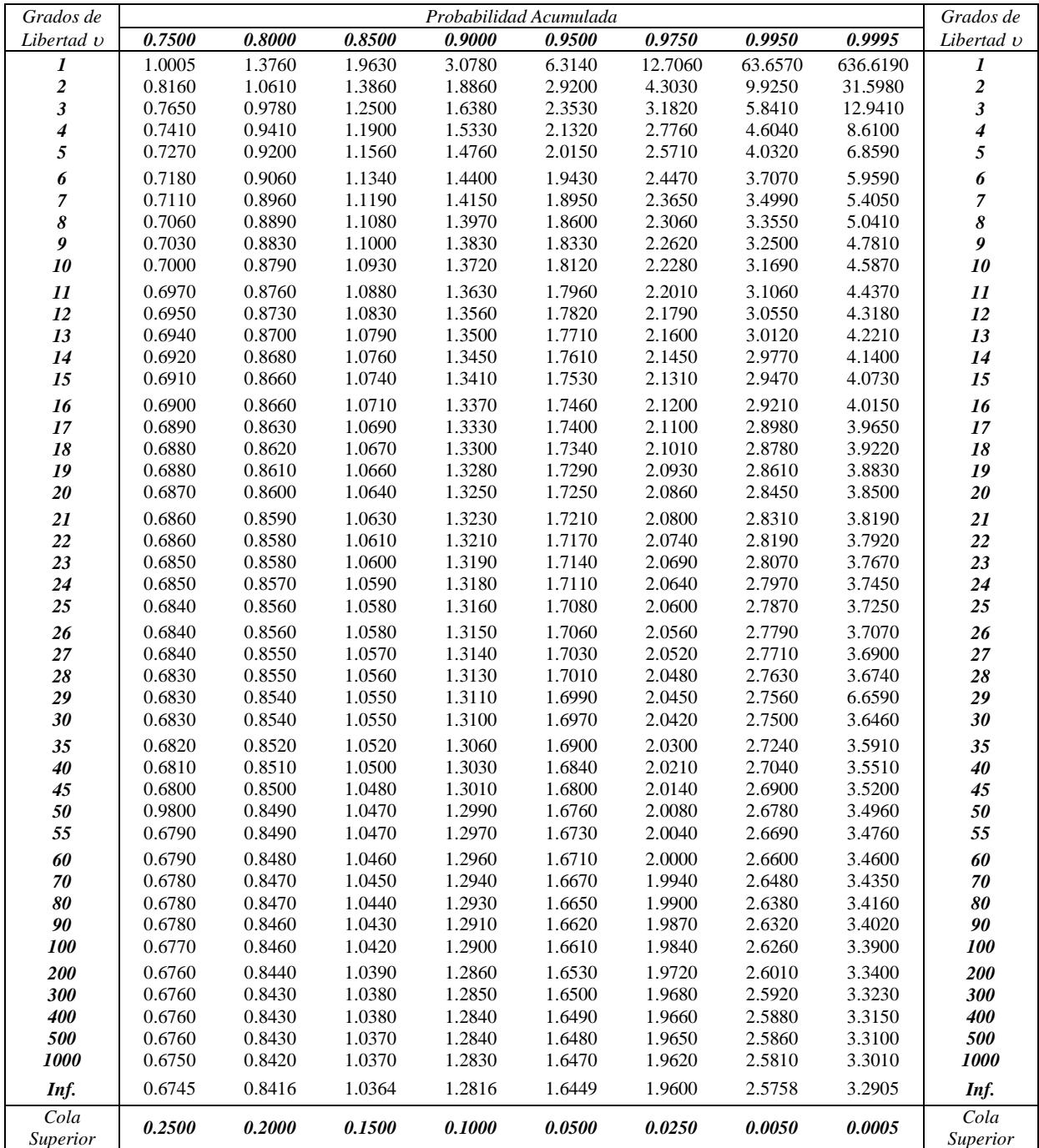

$$
F(z) = \frac{1}{\sqrt{2\pi}} \int_{-\infty}^{z} e^{-\frac{t^2}{2}} dt, z \ge 0
$$

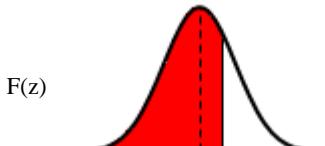

 $\overline{0}$  z

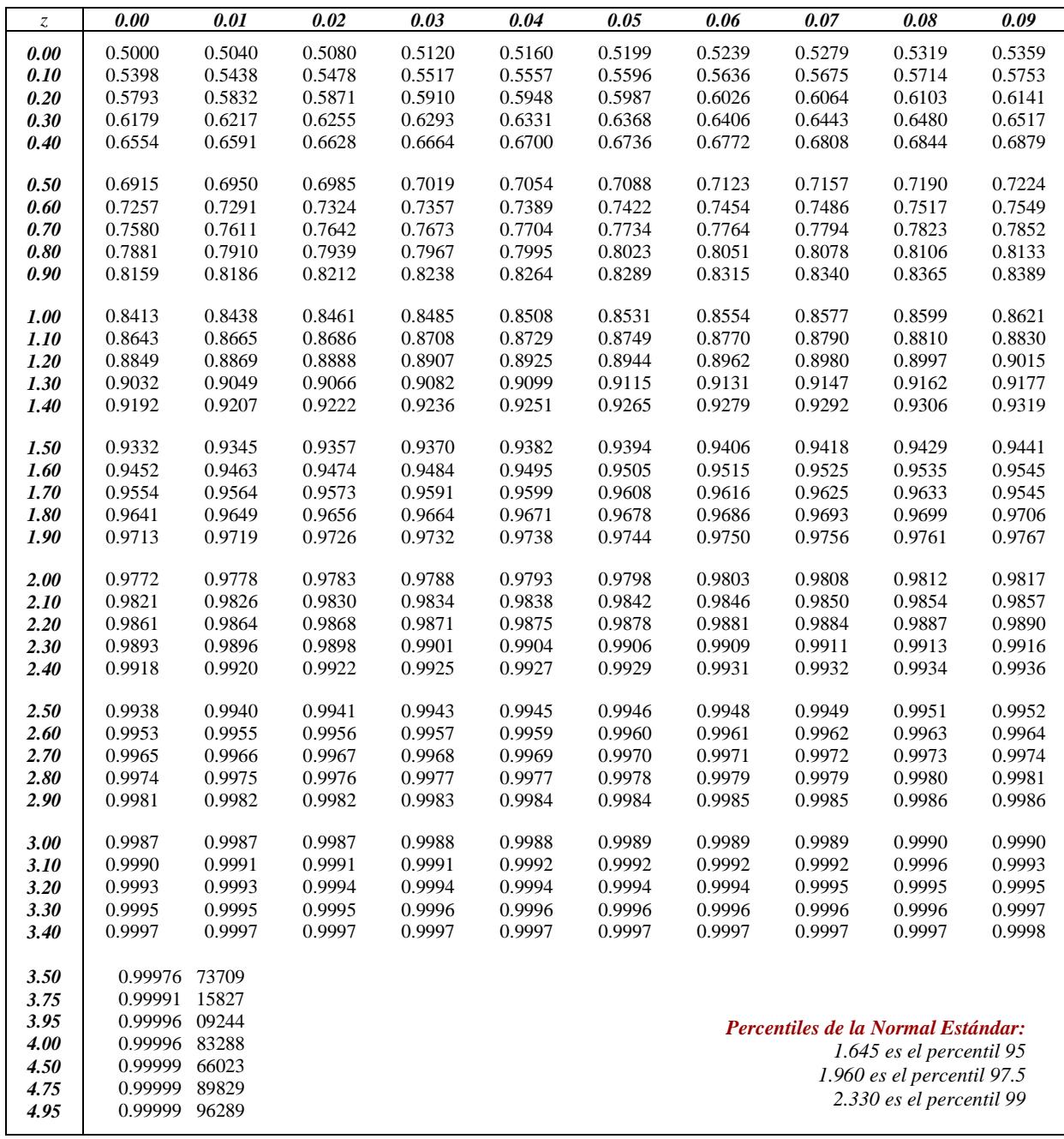